https://www.100test.com/kao\_ti2020/271/2021\_2022\_VB\_E4\_B8\_A D\_E5\_88\_A9\_E7\_94\_c97\_271702.htm ccrphotkey

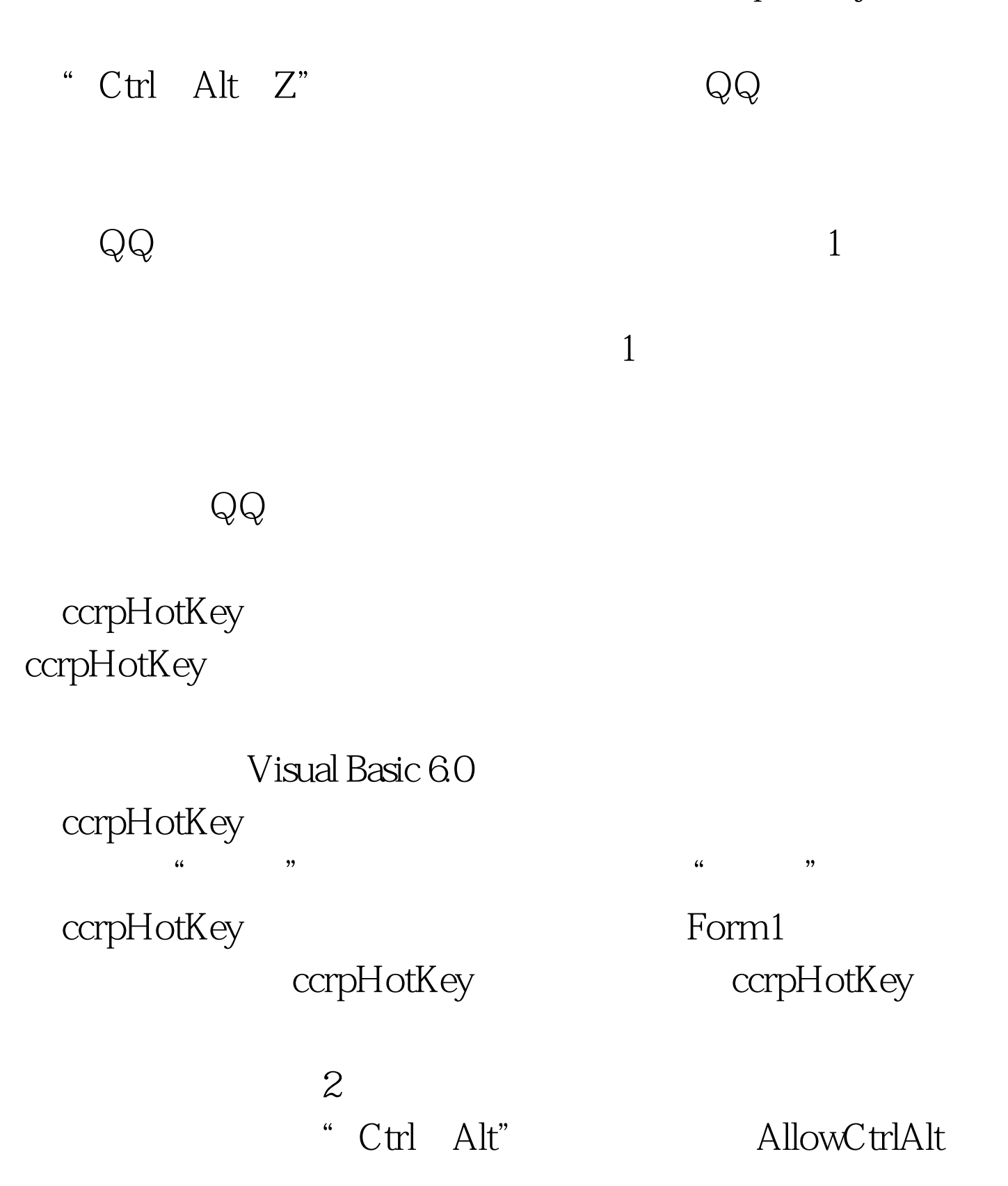

 $False$ 

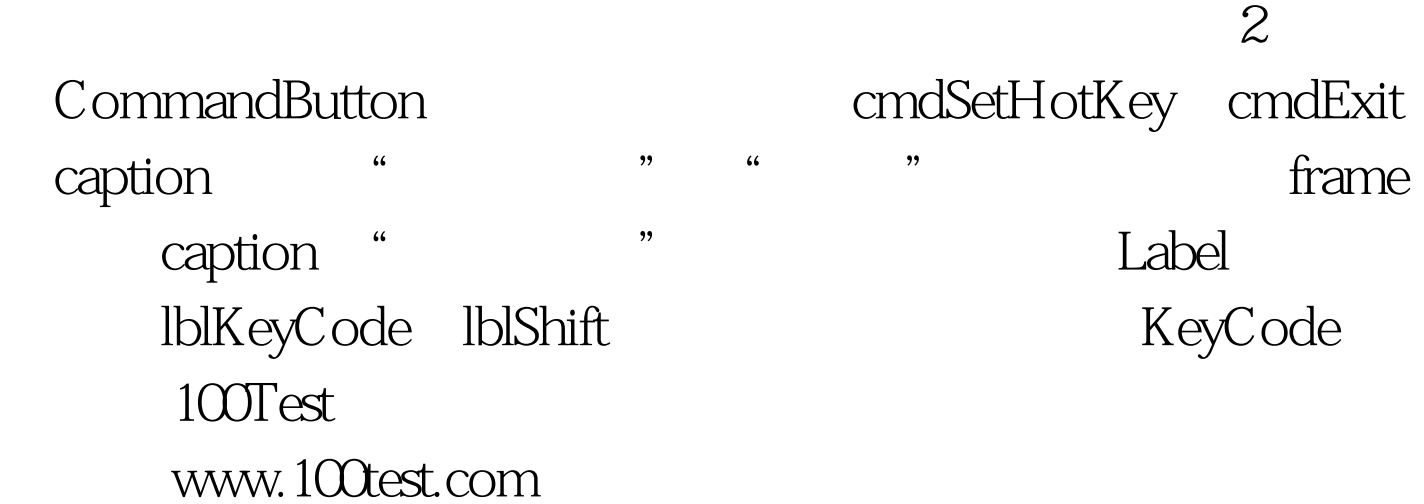

 $\sim$   $2$